# **Big data: architectures and** data analytics

# **RDD-based programming**

# **RDDs and key-value pairs**

# **RDDs of key-value pairs**

- **Spark supports also RDDs of key-value pairs** They are called pair RDDs
- **Pair RDDs are characterized by specific** operations
	- reduceByKey(), join, etc.
- Obviously, pair RDDs are characterized also by the operations available for the "standard" RDDs
	- filter(), map(), reduce(), etc.

# **RDDs of key-value pairs**

- **Many applications are based on pair RDDs**
- Pair RDDs allow
	- "grouping" data by key
	- performing computation by key (i.e., group)
- The basic idea is similar to the one of the MapReduce-based programs
	- **But there are more operations already available**

# **Creating Pair RDDs**

# **Creating Pair RDDs**

- Pair RDDs can be built
	- From "regular" RDDs by applying the mapToPair() transformation on the "regular" RDDs
	- **From other pair RDDs by applying specific** transformations
	- **From a Java in-memory collection by using the** parallelizePairs() method of the SparkContext class

### **Creating Pair RDDs**

- **Pairs (i.e., objects of pair RDDs) are** represented as tuples composed of two elements
	- Key
	- Value
- **Java does not have a built-in tuple data type**
- Hence, Java exploits the **scala.Tuple2<K, V>** class to represent tuples

# **Creating Pair RDDs**

- **new Tuple2(key, value)** can be used to instance a new object of type Tuple2 in Java
- The (two) elements of a Tuple2 object can be retrieved by using the methods
	- $-1()$ 
		- Retrieves the value of the first element of the tuple ▪ The key of the pair in our context
	- $-2()$ 
		- Retrieves the value of the second element of the tuple ▪ The value of the pair in our context

# **MapToPair transformation**

# mapToPair transformation

Goal

 The mapToPair transformation is used to create a new PairRDD by applying a function on each element of the "regular" input RDD

- The new RDD contains one tuple **y** for each element **x** of the "input" RDD
- The value of **y** is obtained by applying a user defined function **f** on **x**

▪ **y**= **f**(**x**)

# mapToPair transformation

#### Method

11

- The mapToPairtransformation is based on the **JavaPairRDD<K,V> mapToPair(PairFunction<T,K,V> function)** method of the **JavaRDD<T>** class
- An object of a class implementing the PairFunction<T,K,V> interface is passed to the mapToPairmethod
	- The **public Tuple2<K,V> call(T element)** method of the PairFunction<T,K,V> interface must be implemented ▪ It contains the code that is applied on each element of the "input" RDD to create the tuples of the returned PairRDD

## MapToPair transformation: **Example**

- **Create an RDD from a textual file containing** the first names of a list of users
- Each line of the file contains one first name
- **Create a PairRDD containing a list of pairs** (first name, 1)

13

15

17

### **MapToPair transformation: Example**

// Read the content of the input textual file JavaRDD<String> namesRDD= sc.textFile("first\_names.txt");

// Create the JavaPairRDD JavaPairRDD<String, Integer> nameOneRDD= namesRDD.mapToPair(name -> new Tuple2<String, Integer>(name, 1));

# MapToPair transformation: **Example**

// Read the content of the input textual file JavaRDD<String> namesRDD= sc.textFile("first\_names.txt");

// Create the JavaPairRDD JavaPairRDD<String, Integer> nameOneRDD= namesRDD.mapToPair(name -> new Tuple2<String, Integer>(name, 1)); The created PairRDD contains pairs (i.e., tuples) of type (String, Integer)

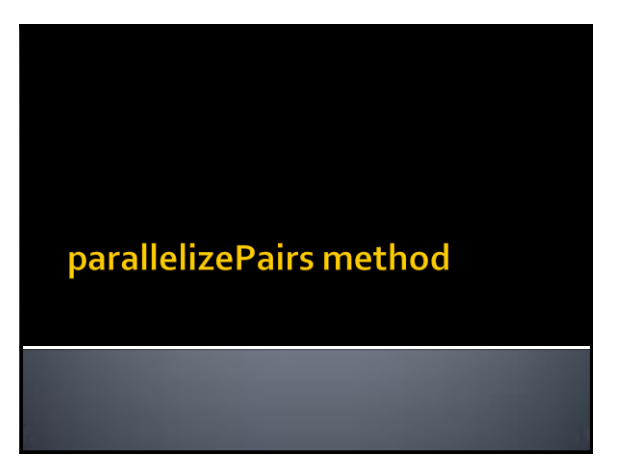

# parallelizePairs method

- Goal
	- The parallelizePairs method is used to create a new PairRDD from a local Java in-memory collection
- Method
	- The parallelizePairs method is based on the **JavaPairRDD<K,V> parallelizePairs(java.util.List<scala.Tuple2<K,V>> list)** method of the **SparkContext** class
	- **Each element (tuple) of the local collection** becomes a pair of the returned JavaPairRDD

# parallelizePairs method: Example

- Create a JavaPairRDD from a local Java list containing the pairs
	- ("Paolo", 40)
	- ("Giorgio", 22)
	- ("Paolo", 35)

## parallelizePairs method: Example

// Create the local Java collection ArrayList<Tuple2<String, Integer>> nameAge = new ArrayList<Tuple2<String, Integer>>();

Tuple2<String, Integer> localPair; localPair= new Tuple2<String, Integer>("Paolo", 40); nameAge.add(localPair);

localPair= new Tuple2<String, Integer>("Giorgio", 22); nameAge.add(localPair);

localPair= new Tuple2<String, Integer>("Paolo", 35); nameAge.add(localPair);

// Create the JavaPairRDDfrom the local collection JavaPairRDD<String, Integer> nameAgeRDD= sc.parallelizePairs(nameAge);

19

21

#### parallelizePairs method: Example

// Create the local Java collection ArrayList<Tuple2<String, Integer>> nameAge = new ArrayList<Tuple2<String, Integer>>(); Tuple2<String, Integer> localPair; In Create a local in-memory Java list of key-value pairs/tuples. **n** key is a String and value and Integer localPair= new Tuple2<String, Integer>("Giorgio", 22); nameAge.add(localPair); localPair= new Tuple2<String, Integer>("Paolo", 35); nameAge.add(localPair); // Create the JavaPairRDDfrom the local collection JavaPairRDD<String, Integer> nameAgeRDD= sc.parallelizePairs(nameAge);

# parallelizePairs method: Example

// Create the local Java collection

ArrayList<Tunteed pairs/tuples in the in-memory Java list eger>>();

Tuple2<String, Integer> localPair; localPair= new Tuple2<String, Integer>("Paolo", 40); nameAge.add(localPair);

localPair= new Tuple2<String, Integer>("Giorgio", 22); nameAge.add(localPair);

localPair= new Tuple2<String, Integer>("Paolo", 35); nameAge.add(localPair);

// Create the JavaPairRDDfrom the local collection JavaPairRDD<String, Integer> nameAgeRDD= sc.parallelizePairs(nameAge);

## parallelizePairs method: Example

// Create the local Java collection ArrayList<Tuple2<String, Integer>> nameAge = new ArrayList<Tuple2<String, Integer>>(); Tuple2<String, Integer> localPair; localPair= new Tuple2<String, Integer>("Paolo", 40); nameAge.add(localPair); localPair= new Tuplez<String, Integers("Giorgio", 22); nameAge.add Create a JavaPairRDD based on the content<br>of the local in-memory Java list localPair=new Tuple2<String, Integer>("Paolo", 35); nameAge.add(localPair);

// Create the JavaPairRDDfrom the local collection JavaPairRDD<String, Integer> nameAgeRDD= sc.parallelizePairs(nameAge);

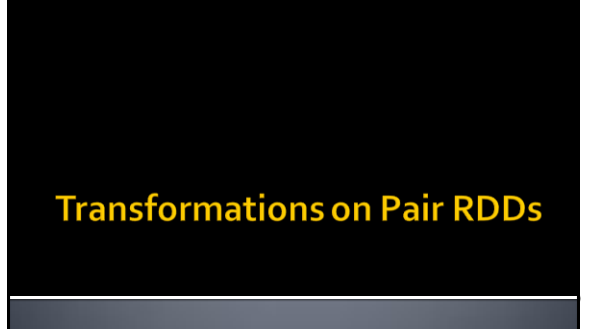

# **Transformations on Pair RDDs**

- All the "standard" transformations can be applied
	- Where the specified "functions" operate on tuples
- **Specific transformations are available** 
	- E.g., reduceByKey(), groupyKey(), mapValues(),  $join()$ , ...

#### **Syntax**

- In the following, the following syntax is used
	- <K,V> = Type of the tuples of the PairRDD on which the transformation is applied
		- $\bullet$  K = data type of the key
		- V = data type of the value
	- **The PairRDD on which the action is applied in** referred as "input" PairRDD

# **ReduceByKey transformation**

# ReduceByKey transformation

- Goal
	- Create a new PairRDD where there is one pair for each distinct key **k**of the input PairRDD. The value associated with the key **k**in the new PairRDDis computed by applying a user-provided function on the values associated with **k**in the input PairRDD
		- The user-provided "function" must be **associative** and **commutative** 
			- otherwise the result depends on how data are partitioned and analyzed
		- The data type of the new PairRDD is the same of the "input" PairRDD

# **ReduceByKey transformation**

#### Method

25

29

- The reduceByKey transformation is based on the **JavaPairRDD<K,V> reduceByKey(Function2<V,V,V> f)** method of the **JavaPairRDD<K,V>** class
- An object of a class implementing the Function2<V,  $V$ , V> interface is passed to the reduceByKey method
	- The **public V call(V element1, V element2)** method of the Function2<V, V, V> interface must be implemented
		- It contains the code that is applied to combine the values of the pairs of the input PairRDDand return a new value (same data type)

28

30

# **ReduceByKey transformation**

- **The reduceByKey() transformation is similar** to the reduce() action
- **However, reduceByKey() is executed on** PairRDDs and returns a set of key-value pairs, whereas reduce() returns one single value
- And reduceByKey() **is a transformation**  whereas reduce() is an action
	- It is executed lazily and is not stored in the local variables of the driver

**ReduceByKey transformation: Example** 

- Create a JavaPairRDD from a local Java list containing the pairs
	- ("Paolo", 40)
	- ("Giorgio", 22)
	- ("Paolo", 35)
- The key is the first name of a user and the value is his/her age
- Create a new PairRDD containing one pair for each name. In the created PairRDD, associate each name with the age of the youngest user with that name

# ReduceByKey transformation:

#### **Example**

// Create the local Java collection ArrayList<Tuple2<String, Integer>> nameAge = new ArrayList<Tuple2<String, Integer>>();

Tuple2<String, Integer> localPair; localPair= new Tuple2<String, Integer>("Paolo", 40); nameAge.add(localPair);

localPair= new Tuple2<String, Integer>("Giorgio", 22); nameAge.add(localPair);

localPair= new Tuple2<String, Integer>("Paolo", 35); nameAge.add(localPair);

// Create the JavaPairRDD from the local collection JavaPairRDD<String, Integer> nameAgeRDD= sc.parallelizePairs(nameAge);

31

35

# ReduceByKey transformation: **Example**

// Select for each name the lowest age value JavaPairRDD<String, Integer> youngestPairRDD= nameAgeRDD.reduceByKey(  $(age1, age2)$  -> { if (age1<age2) return age1; else return age2; } );

#### ReduceByKey transformation: **Example**

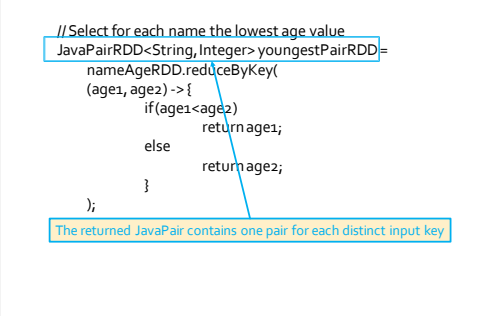

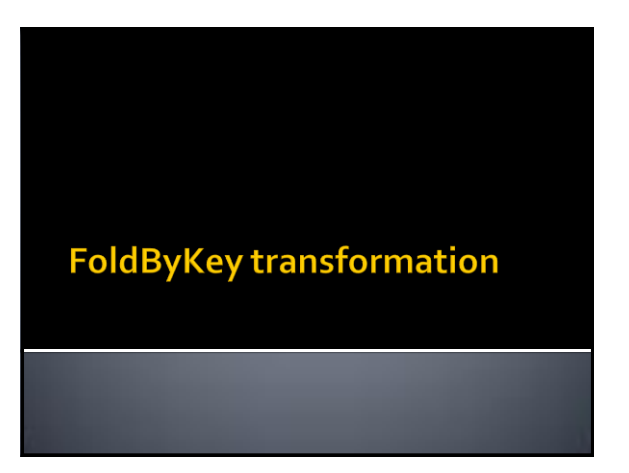

# **FoldByKey transformation**

- Goal
	- The foldByKey() has the same goal of the reduceBykey() transformation
	- However, foldByKey()
		- Is characterized also by a zero value
		- Functions **must be associative** but are not required to be commutative

# **FoldByKey transformation**

#### **Method**

- The foldByKey transformation is based on the **JavaPairRDD<K,V> foldByKey(V zeroValue, Function2<V,V,V> f)** method of the **JavaPairRDD<K,V>** class
- An object of a class implementing the Function2<V, V, V> interface is passed to the foldByKey method
	- The **public V call(V element1, V element2)** method of the Function2<V, V, V> interface must be implemented ▪ It contains the code that is applied to combine the values of the pairs of the input PairRDD

40

42

# **CombineByKey transformation**

## **CombineByKey transformation**

#### Goal

- Create a new PairRDD where there is one pair for each distinct key **k**of the input PairRDD. The value associated with the key **k**in the new PairRDDis computed by applying a user-provided function(s) on the values associated with **k**in the input PairRDD
	- The user-provided "function" must be **associative** and **commutative**
	- otherwise the result depends how data are partitioned and analyzed ▪ The data type of the new PairRDD can be different with
	- respect to the data type of the "input" PairRDD

## **CombineByKey transformation**

- Method
	- The combineByKey transformation is based on the **JavaPairRDD<K,U> combineByKey( Function<V,U> createCombiner, Function2<U,V,U> mergeValue, Function2<U,U,U> mergeCombiner)** method of the **JavaPairRDD<K,V>** class
		- The values of the input PairRDD are of type **V**
		- The values of the returned PairRDD are of type **U**

39

41

▪ The type of the keys is **K** for both PairRDDs

# **CombineByKey transformation**

- The **public U call(V inputElement)** method of the **Function<V,U>** interface must be implemented
	- It contains the code that is used to transform a single value of the input PairRDD (type V) into a value of the data type of the output PairRDD (type U)
	- It is used by a partition containing one single value to return a value of type U

## **CombineByKey transformation**

- The **public U call(U intermediateElement, V inputElement)**method of the **Function2<U,V,U>** interface must be implemented
	- **If contains the code that is used to combine one** value of type U with one value of type V
	- It is used in each partition to combine the initial values (type V) with the intermediate ones (type U)

# **CombineByKey transformation**

- The **public U call(U intermediateElement1, U intermediateElement2)**method of the **Function2<U,U,U>** interface must be implemented
	- It contains the code that is used to combine two values of type U
	- **If is used to combine intermediate values**

46

# **CombineByKey transformation**

- **CombineByKey is more general than** reduceByKey and foldByKey because the data type of the input and the new pairRDD can be different
	- **For this reason, more functions/interfaces must** be implemented in this case

#### **CombineByKey transformation: Example**

- **Create a JavaPairRDD from a local Java list** containing the pairs
	- ("Paolo", 40)
	- ("Giorgio", 22)
	- ("Paolo", 35)

43

45

- The key is the first name of a user and the value is his/her age
- Create an output file containing one line for each name followed by the average age of the users with that name

#### **CombineByKey transformation: Example**

// This class is used to store a total sum of values and the number of // summed values. It is used to compute the average public class AvgCount implements Serializable { public inttotal; public int numValues; public AvgCount(inttot, int num) { total=tot; numValues=num; } public double average() { return (double)total/(double)numValues; } public String toString() { return new String(""+this.average()); } }

#### **CombineByKey transformation: Example**

// Create the local Java collection ArrayList<Tuple2<String, Integer>> nameAge = new ArrayList<Tuple2<String, Integer>>();

Tuple2<String, Integer> localPair; localPair= new Tuple2<String, Integer>("Paolo", 40); nameAge.add(localPair);

localPair= new Tuple2<String, Integer>("Giorgio", 22); nameAge.add(localPair);

localPair= new Tuple2<String, Integer>("Paolo", 35); nameAge.add(localPair);

// Create the JavaPairRDDfrom the local collection JavaPairRDD<String, Integer> nameAgeRDD= sc.parallelizePairs(nameAge);

### **CombineByKey transformation: Example**

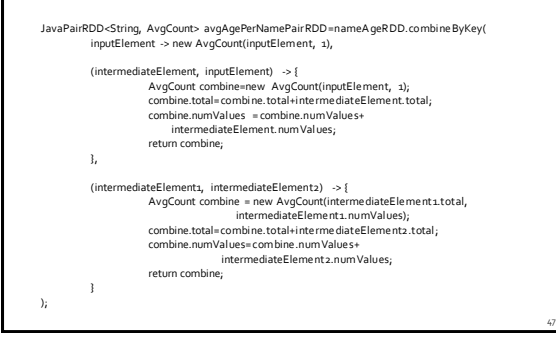

# CombineByKey transformation: **Example**

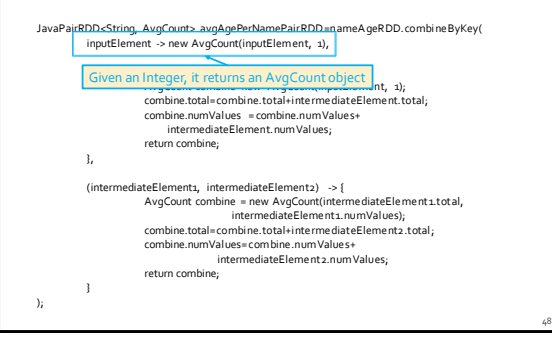

#### **CombineByKey transformation: Example**

JavaPairRDD<String, AvgCount><br>inputElement -> new A it combines them and returns an AvgCount object

(intermediateElement, inputElement) -> { AvgCount combine=new AvgCount(inputElement, 1); combine.total=combi ne.total+i ntermediateElement.total;

combine.numVal ues = combine.numValues+ intermediateElement.numValues; return combine;

},

} );

(intermediateElement1, intermediateElement2) -> { AvgCount combine = new AvgCount(intermediateElement1.total,<br>intermediateElement1.numValues);<br>combine.total=combine.total+intermediateElement2.total; combine.numVal ues=combine.numValues+ intermediateElement2.numValues; return combine;

**CombineByKey transformation: Example** JavaPairRDD<String, AvgCount> avgAgePerNamePairRDD=nameA geRDD.combi neByKey( inputElement -> new AvgCount(inputElement, 1), (intermediateElement, inputElement) -> { AvgCount combine=new AvgCount(inputElement, 1); combine.total=combi ne.total+i ntermediateElement.total; combine.numVal ues = combine.numValues+ Given two AvgCount objects, return combine; it combines them and returns an AvgCountobject },  $(intermediateElement1, intermediateElement2)$  -> {  $AvgCount\text{ combine = new AvgCount}(\text{intermediateElement1.total},$  intermediateElement1.numVal ues); combine.total=combi ne.total+i ntermediateElement2.total ; combine.numVal ues=combine.numValues+ intermediateElement2.numValues; return combine; );

#### **CombineByKey transformation: Example**

avgAgePerNamePairRDD.saveAsTextFile(outputPath);

# **GroupByKey transformation**

Goal

 Create a new PairRDD where there is one pair for each distinct key **k** of the input PairRDD. The value associated with the key **k** in the new PairRDD is the list of values associated with **k** in the input PairRDD

■ Method

 The groupByKey transformation is based on the **JavaPairRDD<K,Iterable<V>> groupByKey()**  method of the **JavaPairRDD<K,V>** class

**GroupByKey transformation: Example** 

**Create a JavaPairRDD from a local Java list** containing the pairs

**GroupByKey transformation** 

- ("Paolo", 40)
- ("Giorgio", 22)
- ("Paolo", 35)
- The key is the first name of a user and the value is his/her age
- Create an output file containing one line for each name followed by the ages of all the users with that name

53

49

#### **GroupByKey transformation: Example**

// Create the local Java collection ArrayList<Tuple2<String, Integer>> nameAge = new ArrayList<Tuple2<String, Integer>>();

Tuple2<String, Integer> localPair; localPair= new Tuple2<String, Integer>("Paolo", 40); nameAge.add(localPair);

localPair= new Tuple2<String, Integer>("Giorgio", 22); nameAge.add(localPair);

localPair= new Tuple2<String, Integer>("Paolo", 35); nameAge.add(localPair);

// Create the JavaPairRDD from the local collection JavaPairRDD<String, Integer> nameAgeRDD= sc.parallelizePairs(nameAge);

55

59

### **GroupByKey transformation: Example**

// Create one group for each name with the associated ages JavaPairRDD<String, Iterable<Integer>> agesPerNamePairRDD= nameAgeRDD.groupByKey();

// Storethe resultin a file agesPerNamePairRDD.saveAsTextFile(outputPath);

#### **GroupByKey transformation: Example**

// Create one group for each name with the associated ages JavaPairRDD<String, Iterable<Integer>>agesPerNamePairRDD= nameAgeRDD.groupByKey(); In the new PairRDD each pair/tuple is composed of

- a string (key of the pair) **Path);** - a list of integers (the value of the pair)

# **MapValues transformation**

# **MapValues transformation**

- Goal
	- Apply a user-defined function over the value of each pair of an input PairRDDand return a new PairRDD.
	- **-** One pair is created in the returned PairRDD for each input pair
	- The key of the created pair is equal to the key of the input pair
	- The value of the created pair is obtained by applying the user-defined function on the value of the input pair
	- The data type of the values of the new PairRDDcan be different from the data type of the values of the "input" PairRDD
	- The data type of the key is the same

# **MapValues transformation**

#### Method

- The mapValues transformation is based on the **JavaPairRDD<K,U> mapValues(Function<V, U> f)** method of the **JavaPairRDD<K,V>** class
- An object of a class implementing the Function<V, U> interface is passed to the mapValues method
	- The **public U call(V element)** method of the Function<V, U> interface must be implemented
		- It contains the code that is applied to transform the input value into the new value of the new PairRDD

### **MapValues transformation: Example**

- **Create a JavaPairRDD from a local Java list** containing the pairs
	- ("Paolo", 40)
	- ("Giorgio", 22)
	- ("Paolo", 35)
	- The key is the first name of a user and the value is his/her age

61

65

Increase the age of each user (+1 year) and store the result in the HDFS file system

### **MapValues transformation: Example**

- // Create the local Java collection ArrayList<Tuple2<String, Integer>> nameAge = new ArrayList<Tuple2<String, Integer>>();
- Tuple2<String, Integer> localPair; localPair= new Tuple2<String, Integer>("Paolo", 40); nameAge.add(localPair);

localPair= new Tuple2<String, Integer>("Giorgio", 22); nameAge.add(localPair);

localPair= new Tuple2<String, Integer>("Paolo", 35); nameAge.add(localPair);

// Create the JavaPairRDDfrom the local collection JavaPairRDD<String, Integer> nameAgeRDD= sc.parallelizePairs(nameAge);

#### **MapValues transformation: Example**

// Increment age of all users JavaPairRDD<String, Integer> nameAgePlusOneRDD= nameAgeRDD.mapValues(age -> new Integer(age+1));

// Save the result on disk nameAgePlusOneRDD.saveAsTextFile(outputPath);

# **FlatMapValues transformation**

# **FlatMapValues transformation**

- Goal
	- Apply a user-defined function over the value of each pair of an input PairRDDand return a new PairRDD
	- A list of pairs is created in the returned PairRDDfor each input pair
	- The key of the created pairs is equal to the key of the input pair
	- The values of the created pairs are obtained by applying the user-defined function on the value of the input pair
	- The data type of values of the new PairRDDcan be different from the data type of the values of the "input" PairRDD
	- The data type of the key is the same

# **FlatMapValues transformation**

Method

- The flatMapValues transformation is based on the **JavaPairRDD<K,U> flatMapValues(Function<V, Iterable<U>> f)** method of the **JavaPairRDD<K,V>**  class
- An object of a class implementing the Function<V, Iterable<U>> interface is passed to the flatMapValues method
	- The **public Iterable<U> call(V element)** method of the Function<V, Iterable<U>> interface must be implemented ▪ It contains the code that is applied to transform the input value into the set of new values of the new PairRDD

70

72

# **Keys transformation**

#### **Keys transformation**

#### Goal

- Return the list of keys of the input PairRDD
	- The returned RDD is not a PairRDD
	- Duplicates keys are not removed

#### Method

 The keys transformation is based on the **JavaRDD<K> keys()** method of the **JavaPairRDD<K,V>** class

# **Values transformation**

# **Values transformation**

#### Goal

- Return the list of values of the input PairRDD
	- The returned RDD is not a PairRDD
- Duplicates values are not removed

#### **Method**

**The values transformation is based on the JavaRDD<V> values()** method of the **JavaPairRDD<K,V>** class

# SortByKey transformation

# **SortByKey transformation**

#### Goal

- Return a new PairRDD obtained by sorting, in ascending order, the pairs of the input PairRDD by key
	- Note that the data type of the keys (i.e., K) must be a class implementing the Ordered class
- The data type of the input PairRDD and the new PairRDD is the same

76

78

# **SortByKey transformation**

- Method
	- **The sortByKey transformation is based on the JavaPairRDD<K,V> sortByKey()** method of the **JavaPairRDD<K,V>** class
	- The **JavaPairRDD<K,V> sortByKey(boolean ascending)** method of the **JavaPairRDD<K,V>**  class is also available
		- This method allows specifying if the sort order is ascending or descending

### **SortByKey transformation: Example**

- Create a JavaPairRDD from a local Java list containing the pairs
	- ("Paolo", 40)
	- ("Giorgio", 22)
	- ("Paolo", 35)

73

- The key is the first name of a user and the value is his/her age
- **Sort the users by name and store the result in** the HDFS file system

### SortByKey transformation: **Example**

// Create the local Java collection ArrayList<Tuple2<String, Integer>> nameAge = new ArrayList<Tuple2<String, Integer>>();

Tuple2<String, Integer> localPair; localPair= new Tuple2<String, Integer>("Paolo", 40); nameAge.add(localPair);

localPair= new Tuple2<String, Integer>("Giorgio", 22); nameAge.add(localPair);

localPair= new Tuple2<String, Integer>("Paolo", 35); nameAge.add(localPair);

// Create the JavaPairRDDfrom the local collection JavaPairRDD<String, Integer> nameAgeRDD= sc.parallelizePairs(nameAge);

**Transformations on Pair RDDs:** 

**Summary** 

#### SortByKey transformation: **Example**

// Sort by name JavaPairRDD<String, Integer> sortedNameAgeRDD= nameAgeRDD.sortByKey();

// Save the result on disk sortedNameAgeRDD.saveAsTextFile(outputPath);

### **Transformations on Pair RDDs: Summary**

- **All the examples reported in the following** tables are applied on a PairRDD containing the following tuples (pairs)
	- ${\bf f}$  {("k1", 2), ("k3", 4), ("k3", 6)}
	- The key of each tuple is a String
	- **· The value of each tuple is an Integer**

## **Transformations on Pair RDDs: Summary**

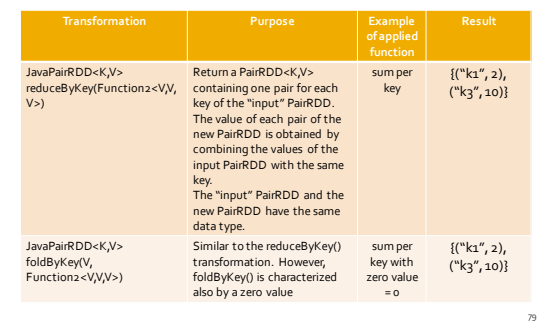

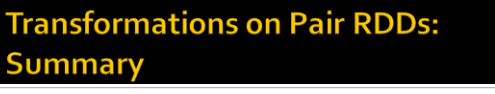

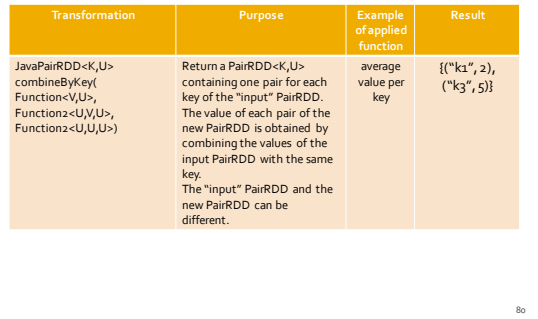

# **Transformations on Pair RDDs: Summary**

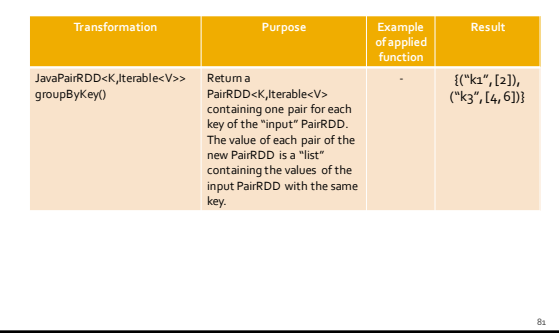

## **Transformations on Pair RDDs: Summary**

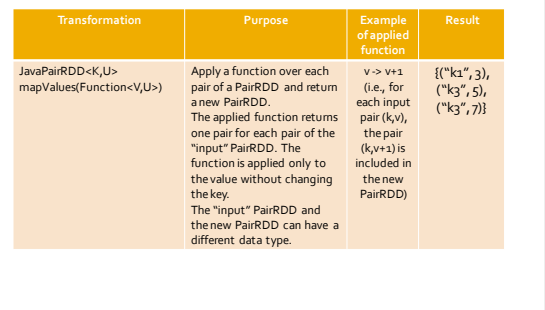

## **Transformations on Pair RDDs: Summary**

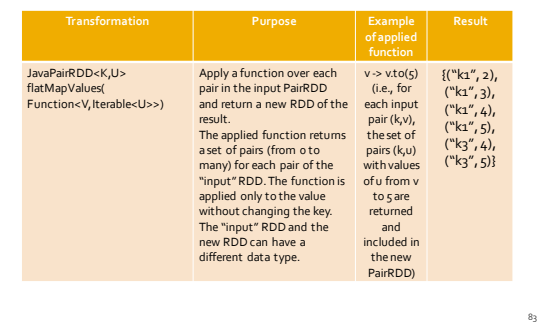

# **Transformations on Pair RDDs: Summary**

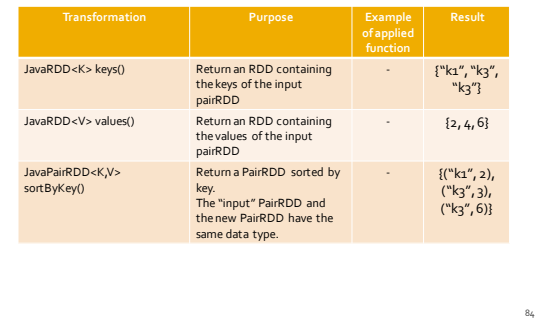